# **FÓRUM Padrões OGC** Making location count. **MundoGEO** connect **LatinAmerica 2012**

#### **Padrões OGC: WFS, WMS, WCS, CSW, SWE**

Luis Bermudez Director Interoperability Certification lbermudez@opengeospatial.org May 31, 2011

Copyright OpenGeospatial Consortium 2012

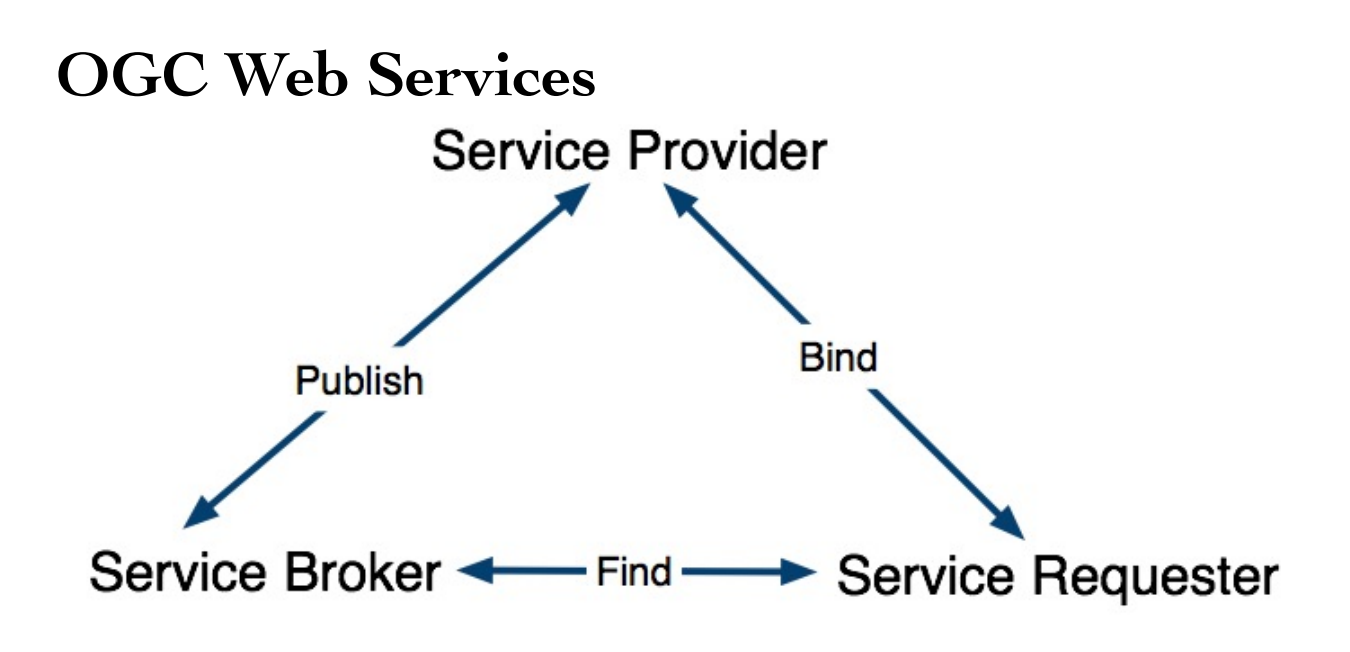

#### **OGC Services**

#### **WFS**

#### **Web Feature Service**

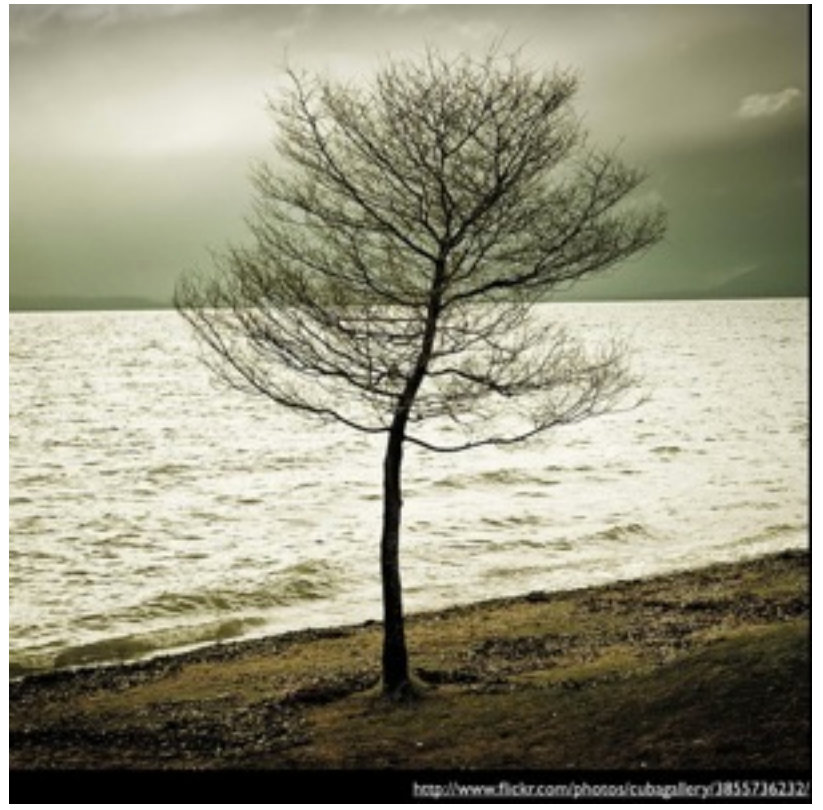

publish

access

#### manipulations of geographic Features

#### **Popular WFS Clients**

uDig – Desktop-based, free, open source, based of Geotools, Java.

QGIS – Desktop-based, free, open source, based on Qt.

ArcGIS – Desktop-based, popular in Industry, powerful.

#### **USGS Framework Web Feature Services**

V USGS Framework Web Feature Services Q 命 四·  $\triangleright$   $\Box$  frameworkwfs.usgs.gov  $C^{\prime}$ **USGS Home Contact USGS Search USGS** cience for a changing world

#### **USGS Framework Web Feature Services**

#### **USGS Framework Web Feature Services**

The Framework Web Feature Services are offered by the United States Geological Survey (USGS) in support of the development of the National Spatial Data Infrastructure (NSDI). Selected Framework data themes were redeployed by the USGS from their native database formats to services that conform to the Open Geospatial Consortium's (OGC) Web Feature Service (WFS) and Geography Markup Language for Simple Features (GML) specifications and the FGDC/ANSI Geographic Information Framework Data Content Standards. These services provide query and retrieval of specific Framework features and their attributes into a form usable for analysis in Geographic Information Systems (GIS). In addition, a Web Map Service (WMS) is provided to allow users to visualize the data content as a graphical image.

The initial data content for the NSDI Framework Data Services includes selected features from the Hydrography, Transportation and Governmental Unit Framework Data Themes. In addition, the NSDI Framework Data Services includes a Prototype WFS Gazetteer (WFS-G) consistent with ISO 19112 and GMLsf Level 0 and Level 1.

Please see the links below for information regarding service access, suggested usability guidelines, information schemas, specifications and free clients & utilities. Currently, an understanding of OGC Web Services Standards is important for the effective utilization of the NSDI Framework Data Services. Therefore; it is strongly recommended that users read the Usability Document before using the service. It not only includes general guidelines, but also instructions specific to the use of the service in clients such as Google Earth and the Gaia platform.

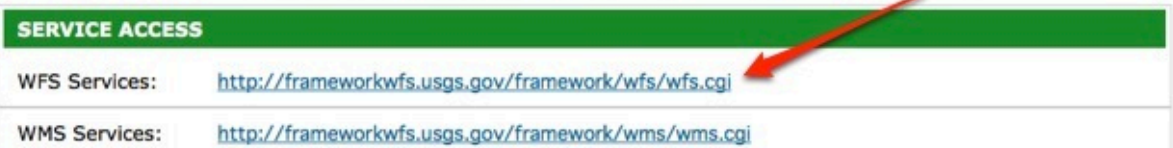

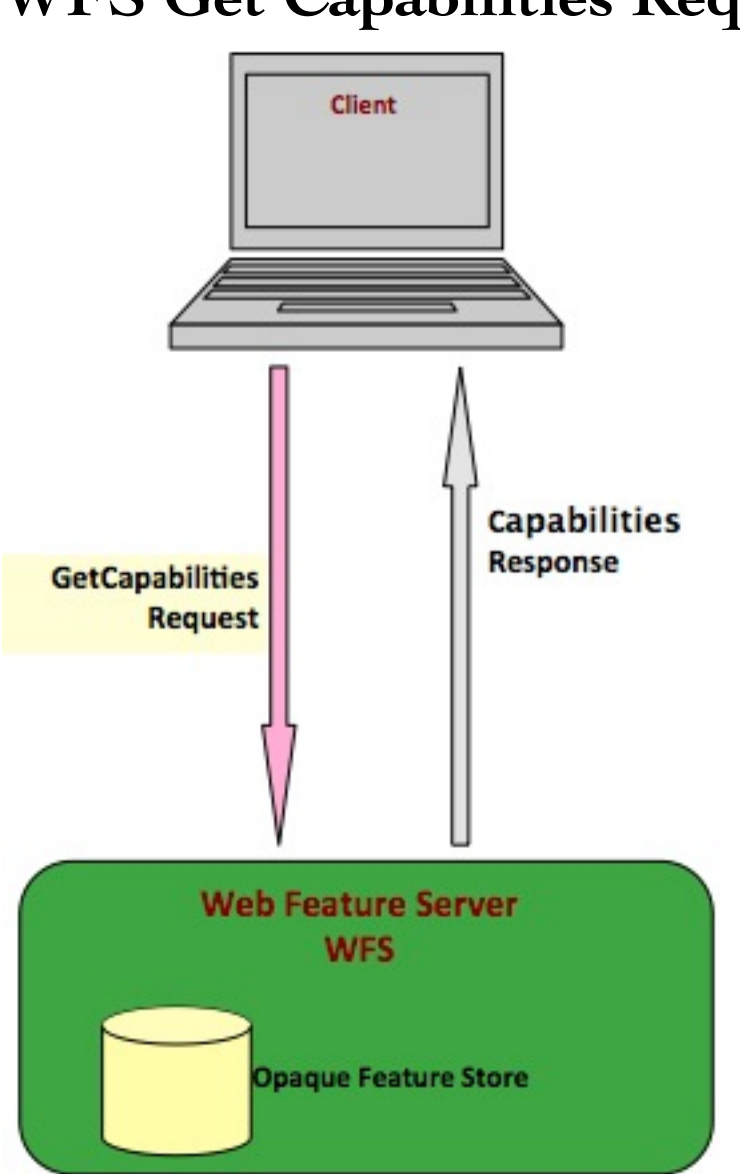

### **WFS Get Capabilities Request**

 http://frameworkwfs.usgs.gov/ framework/wfs/wfs.cgi? service=wfs& version=1.1.0& request=GetCapabilities

### **WFS Get Capabilities Response**

- \* Service Identification
- \* Service Provider
- \* Operations Metadata
- \* Feature Type List
- \* Filter Capabilities

#### **WFS Describe Feature Type**

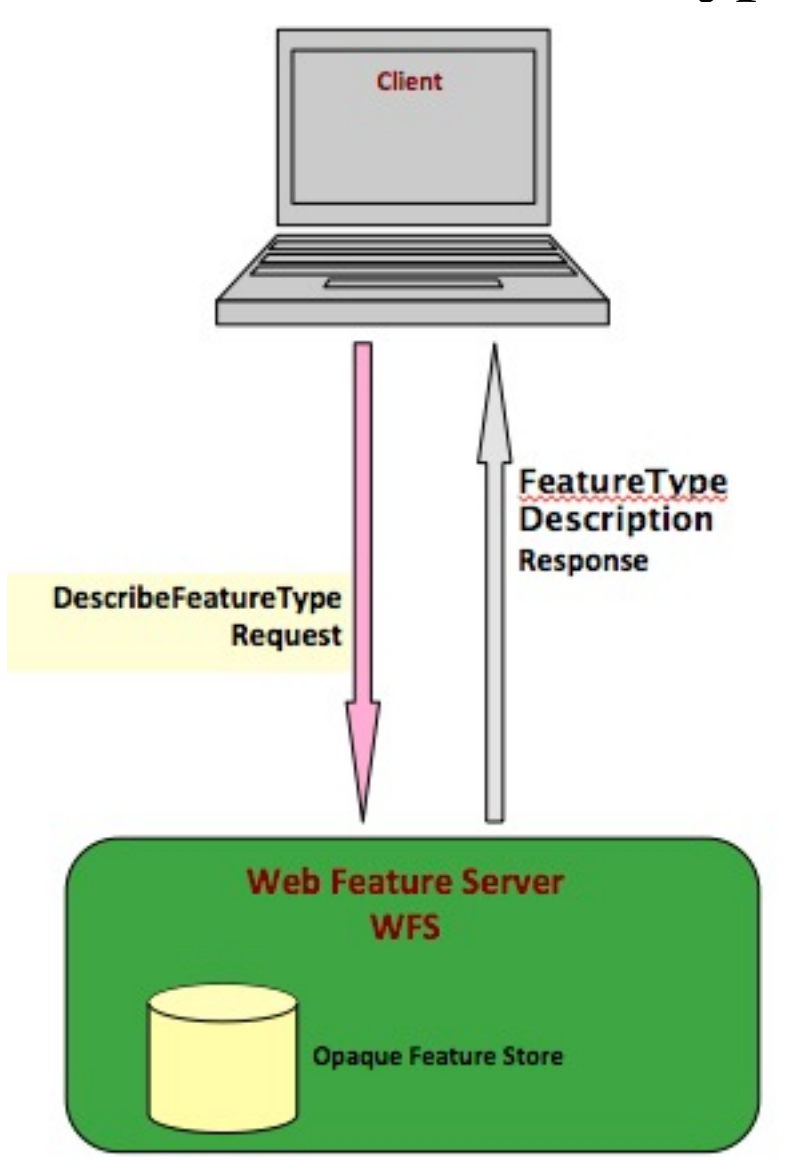

 http://www.example.com/wfsserver? service=wfs& version=1.1.0& request=DescribeFeatureType& typeName=namespace:featuretype

#### **WFS DescribeFeature Response**

```
 <xs:complexType name="GovernmentalUnitCEType">
        <xs:complexContent>
         <xs:extension base="gml:AbstractFeatureType">
          <xs:sequence>
           <xs:element name="unitId" 
type="fw:IdentifierPropertyType"/>
           <xs:element name="typeAbbreviation" 
type="xs:string" minOccurs="0"
            maxOccurs="1"/>
           <xs:element name="instanceName" type="xs:string"/
> <xs:element name="instanceAlternateName"
```
type="xs:string"

…..

```
 minOccurs="0" maxOccurs="unbounded"/>
```
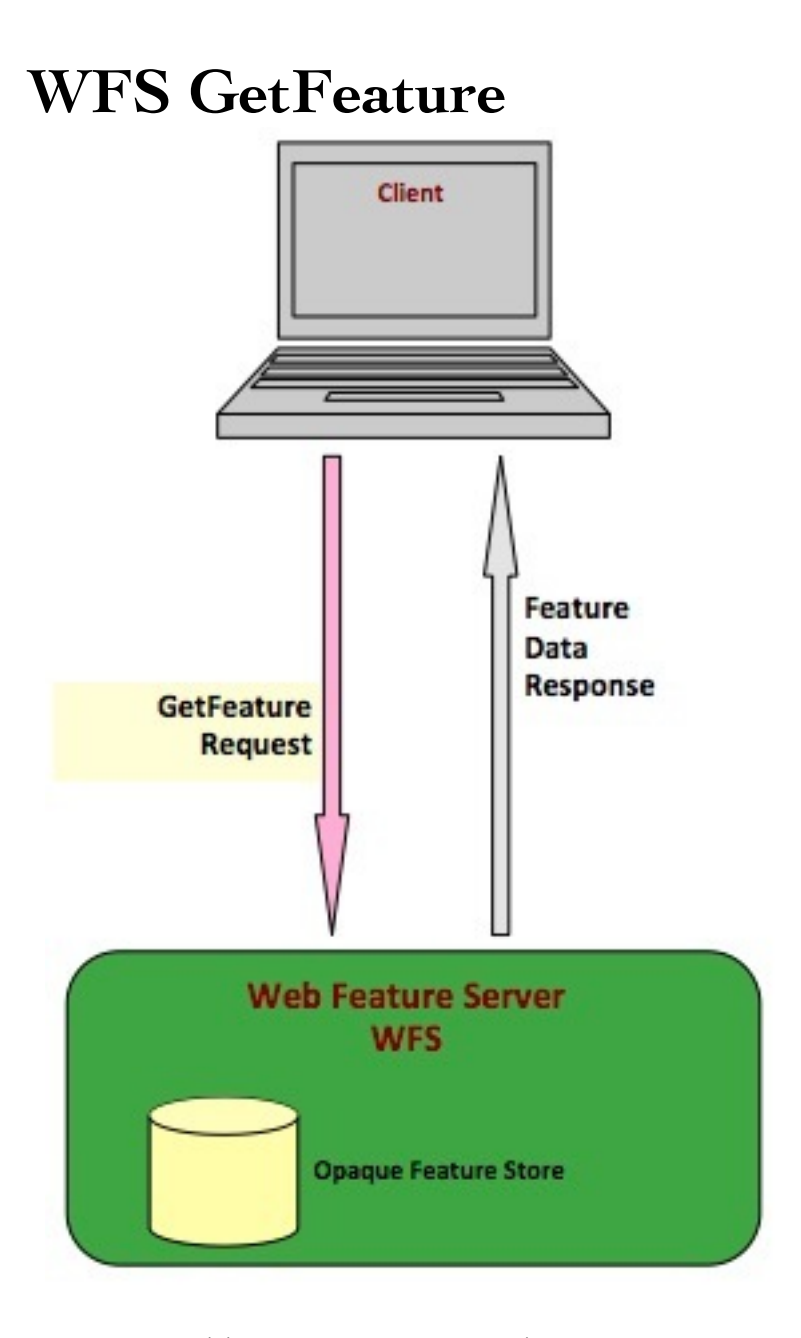

 http://www.example.com/wfsserver? service=wfs& version=1.1.0& request=GetFeature& typeName=namespace:featuretype& featureID=feature

#### **WFS GetFeature Response**

 <gml:featureMember> <gubs:GovernmentalUnitCE gml:id="CWFID.GOVUNIT\_CE.0.0"> <gubs:unitId> <fw:Identifier> <fw:identifier>e64b1841-57d3-4f6a-af04 bc011024ad98</fw:identifier> <fw:idAuthority>US Census Bureau</ fw:idAuthority> </fw:Identifier> </gubs:unitId> … <gubs:instanceName>Kauai</gubs:instanceName> <gubs:instanceCode>007</gubs:instanceCode> <gubs:effectiveDate>2005-11-07</

gubs:effectiveDate>

…

#### **WFS GetFeature Properties**

\* \*\*typeName\*\* – feature types

- \* \*\*featureID\*\* identifier of the feature (gml:id).
- \* \*\*outputFormat\*\* return format (e.g. gml/3.1.1)
- \* \*\*resultType\*\* Controls results processing
	- \* \*\*results\*\* complete response,
	- \* \*\*hits\*\* limits the results.
- \* \*\*maxFeatures\*\* limits the features delivered
- \* \*\*srsName\*\* Spatial Reference System (e.g. EPSG:

4326)

#### **WFS GetGMLObject**

If we have:

```
 <sf:PrimitiveGeoFeature ...">
    <gml:name>My House</gml:name>
    ...
    <sf:pointProperty>
       <gml:Point gml:id="point.1">
           <gml:pos>12 34</gml:pos>
       </gml:Point>
    </sf:pointProperty>
    ...
```
</sf:PrimitiveGeoFeature>

### **WFS GetGMLObject**

We can query:

```
 <wfs:GetGmlObject xmlns:wfs="http://www.opengis.net/
wfs" xmlns:ogc="http://www.opengis.net/ogc"
       version="1.1.0" service="WFS">
       <ogc:GmlObjectId>point.1</ogc:GmlObjectId>
     </wfs:GetGmlObject>
```
### **WFS GETGMLObject**

We get:

Assume:

 <myns:Person SIN="111222333" ... > <myns:lastName>Smith</myns:lastName> <myns:age>35</myns:age> <myns:sex>Male</myns:sex> <myns:spouse SIN="444555666" /> <myns:location> <gml:Point><gml:pos>15 15</gml:pos></gml:Point> </myns:location> </myns:Person>

 <myns:Person SIN="111222333" ... /> <myns:lastName>Smith</myns:lastName>

\*\*XPATH\*\*

Person/@SIN = 111222333

Person/lastName = Smith

 <myns:Person SIN="111222333" ...> <myns:lastName>Smith</myns:lastName>

```
 </myns:Person>
```
..

```
\langle 2xml version="1.0" ?>
      <GetFeature
       version="1.1.0" service="WFS"
        ...">
          <Query typeName="myns:Person">
           <wfs:PropertyName>myns:Person/myns:lastName</
wfs:PropertyName> 
          </Query> 
       </GetFeature>
```

```
 <Query typeName="myns:ROADS">
     <wfs:PropertyName>myns:path</wfs:PropertyName>
     <wfs:PropertyName>myns:lanes</wfs:PropertyName>
     <wfs:PropertyName>myns:surfaceType</wfs:PropertyName>
     <ogc:Filter>
        <ogc:Within>
           <ogc:PropertyName>myns:path</ogc:PropertyName>
           <gml:Envelope srsName="EPSG:63266405">
              <gml:lowerCorner>50 40</gml:lowerCorner>
              <gml:upperCorner>100 60</gml:upperCorner>
           </gml:Envelope>
        </ogc:Within>
     </ogc:Filter>
 </Query>
```
### **Compatibility WFS - FE - GML Versions**

WFS 2.0 - GML 3.2.1 - FES 2.0

WFS 1.1.0 - GML 3.1.1 - FE 1.1.0 - SF 1.0

FE = Filter Encoding SF = Simple Features

Inspect GetCapabilities

1. Open [http://frameworkwfs.usgs.gov/framework/wfs/ wfs.cgi?service=wfs&version=1.1.0&request=GetCapabilities] (http://frameworkwfs.usgs.gov/framework/wfs/wfs.cgi? service=wfs&version=1.1.0&request=GetCapabilities)

2. Who should you contact if you have questions about the service or data ?

3. Which state is he from ?

4. What are the accepted versions of this WFS ?

\* Can you invoke a WFS 2.0.0 request ? What should happen ?

\* How many feature type are supported ? \* What is a \*trans:RoadSeg\*? \* Is GML 2 supported ?

\* How about GML 3 simple features level 1? \* Are the output formats for DescribeFeatureType and GetFeature operations the same? What are the differences ? \* Is the reference system based on WGS84 supported

\* This the WFS supports SOAP ?

\* If you are interested in getting all the names of the counties that are nearby Montgomery County (in Marlynad), what SpatialOperator should you use ?

- \* What are the properties of gubs:GovernmentalUnitCEType
- \* What is the first feature retrieved by the server ?

\* How many states have a population over 15 Million ? (Florida, New York, Texas, California)

#### **WMS**

#### **WMS - What For ?**

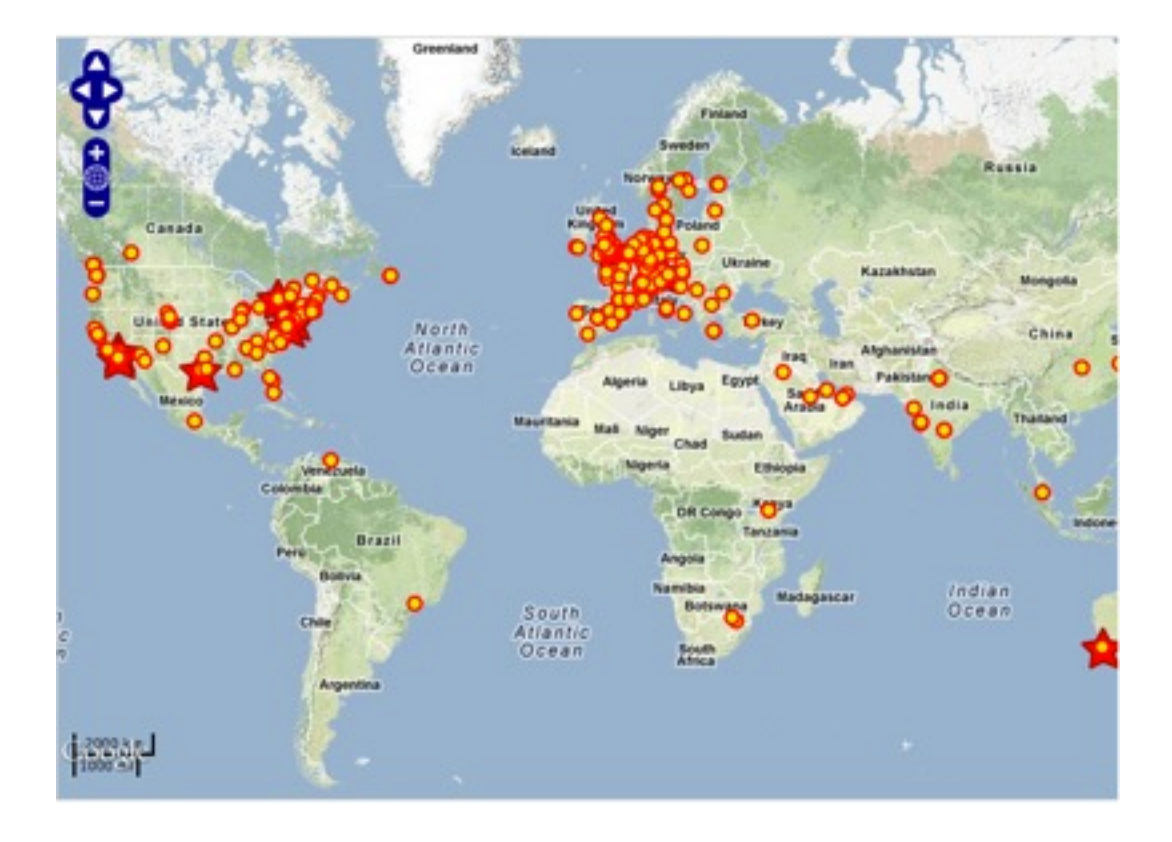

- \* Produce a Map
- \* Answer queries about content of the map

#### **WMS GetCapabilities**

 http://webservices.nationalatlas.gov/wms? service=WMS& request=GetCapabilities& version=1.1.1

### **WMS GetCapabilities Response**

- \* How to invoke GetMap
- \* Types of exceptions
- \* List of layers

#### **WMS GetMap**

 http://webservices.nationalatlas.gov/wms? service=wfs& version=1.1.1& request=GetMap & otherParameters..

#### **WMS GetMap Parameters**

\* \*\*layers\*\*= layer list separated by comma ( e.g. land, station, rivers, etc..)

\* \*\*srs\*\*= coordinate reference system. Used in 1.1.0 and 1.1.1. For example EPSG:4326

 $****$ crs $**$  = coordinate reference system. Used in 1.3.0. For example EPSG:4326

 $* *bbox * * = minx, miny, maxx, maxy.$ 

\* \*\*width\*\* =output width for the map being returned

\* \*\*height\*\* =output height for the map being returned

\* \*\*format=output\_format\*\* =output format for the map being returned. (e.g. png)

#### **WMS GetMap**

 http://webservices.nationalatlas.gov/wms? SERVICE=WMS& REQUEST=GetMap& VERSION=1.1.1& FORMAT=PNG& WIDTH=300& HEIGHT=425& SRS=EPSG:4326& BBOX=-125,31,-110,50& LAYERS=seihaz,states

#### **WMS GetFeatureInfo**

#### **Response to a GetFeatureInfo Request**

Results for FeatureType 'states': the\_geom = [GEOMETRY (MultiPolygon) with 153 points] STATE NAME =  $Arizona$ STATE FIPS  $= 04$  $SUB REGION = Mtn$ STATE ABBR =  $AZ$ LAND  $KM = 294333.462$ WATER  $KM = 942.772$  $PERSONS = 3665228.0$ FAMILIES =  $940106.0$  $HOUSHOLD = 1368843.0$  $MALE = 1810691.0$  $FEMALE = 1854537.0$  $WORKERS = 1358263.0$ DRVALONE = 1178320.0  $CARPOOL = 239083.0$ PUBTRANS =  $32856.0$  $EMPLOYED = 1603896.0$ UNEMPLOY =  $123902.0$ SERVICE =  $455896.0$  $MANUAL = 185109.0$  $P$  MALE =  $0.494$  $P$  FEMALE =  $0.506$  $SAMP POP = 468178.0$ -------------------------------

```
 http://server?
 version=1.1.1&
  request=getfeatureinfo&
  layers=topp:states&
  styles=population&
  SRS=EPSG:4326&
  bbox=-125,24,-67,50&
 width=400\& height=200&
```
 format=text/html& X=100&y=100& query\_layers=topp:states

#### **National Atlas WMS**

**jle.com**/search?q=national+atlas+  $\sqrt{ }$   $\vee$   $C$   $\left[$   $\&$  **+ national atlas wms** 

 $\overline{\mathsf{Q}}$ 

About 32,400 results (0.15 seconds)

#### Technical Information About the National Atlas Web Map Service nationalatlas.gov/infodocs/ogcwms.html

10+ items - Web Mapping Service instructions for nationalatlas.gov. Category URL Agriculture http://webservices.nationalatlas.gov/wms/agriculture?SERVICE ... http://webservices.nationalatlas.gov/wms/biology?SERVICE ... **Biology** 

## **National Atlas WMS**

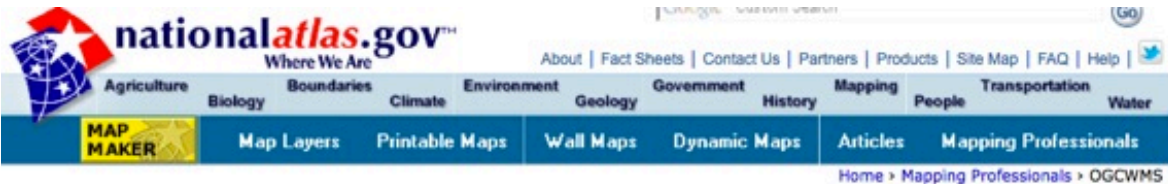

#### **Technical Information About the National Atlas Web Map Service**

These instructions are for Web map services (WMS) consumers who want to connect to nationalatlas.gov™ using Open Geospatial Consortium (OGC) protocols for interoperability and access. Anyone can connect to the National Atlas of the United States® by supplying valid OGC parameter values to our Web services uniform resource locator (URL).

An Introduction to National Atlas Web Map Services is also available.

#### **Accessing the Capabilities File**

The National Atlas WMS currently contains over 2,400 individual layers. A single capabilities file for all layers is available, but because it is quite a large file, we have also grouped the layers into broad categories that correspond to the chapters of the National Atlas. Use the online addresses in Table 1 to access the capabilities file for the categories of interest to you.

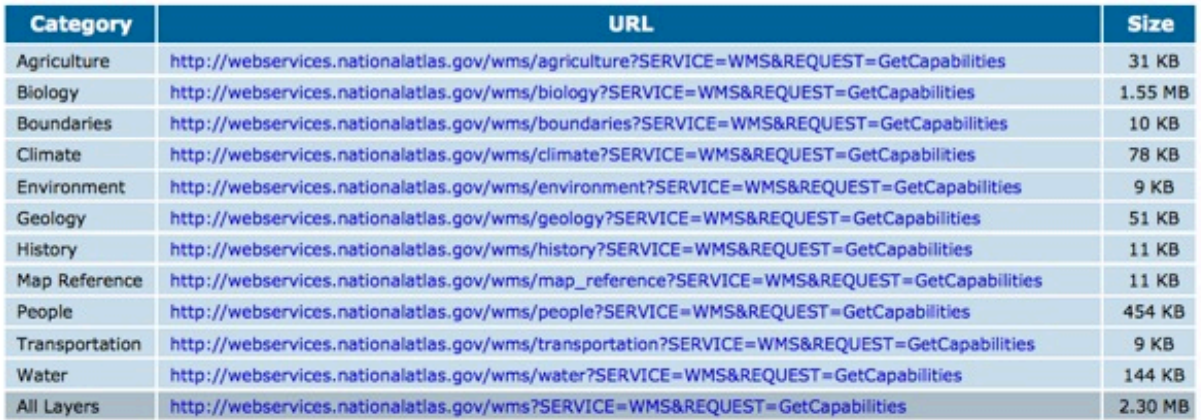
#### **WMS Exercise**

Create a toxic Release Map for Florida from the National Atlas.

#### **WCS**

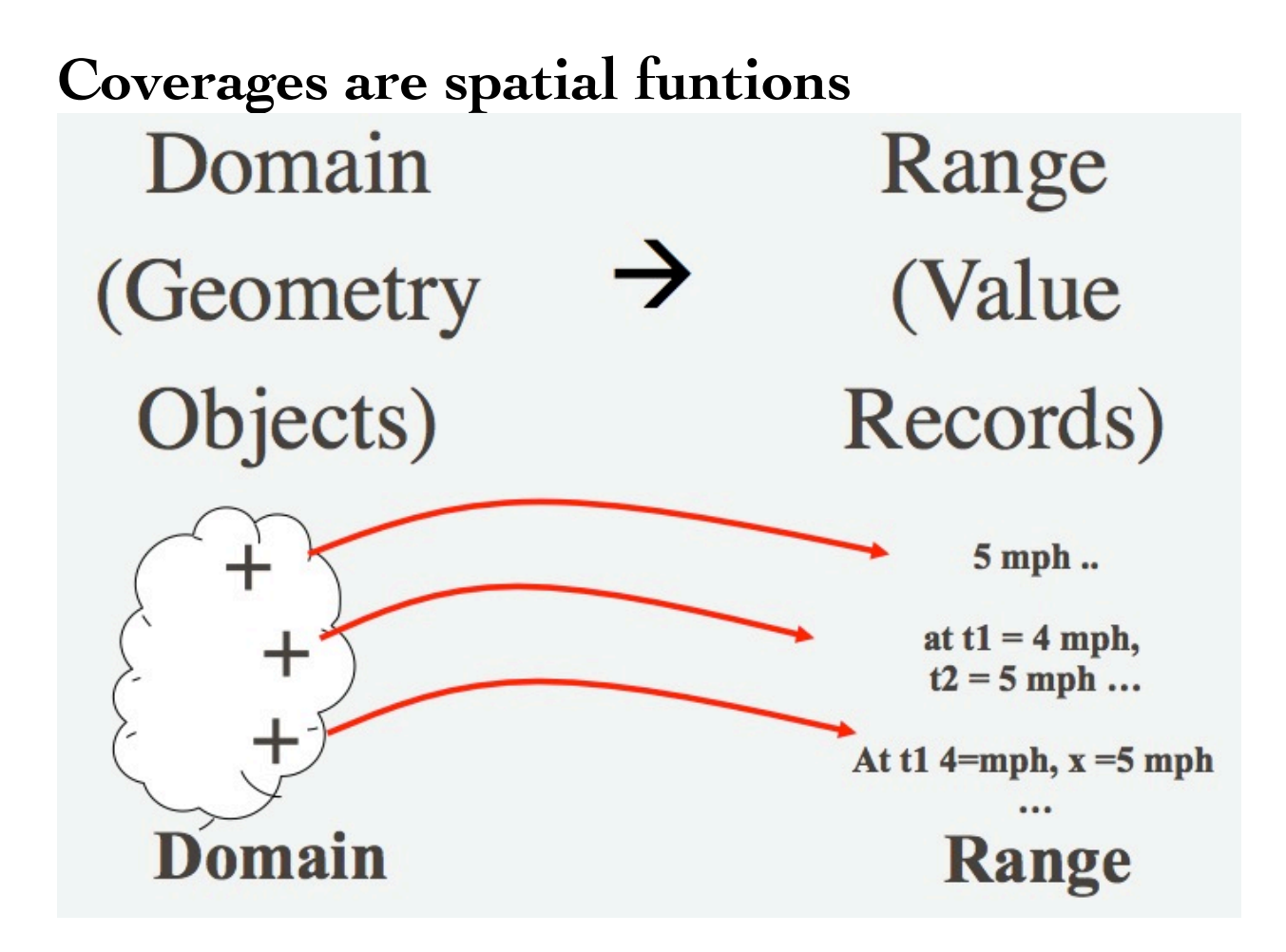

# **Coverages - Rasters**

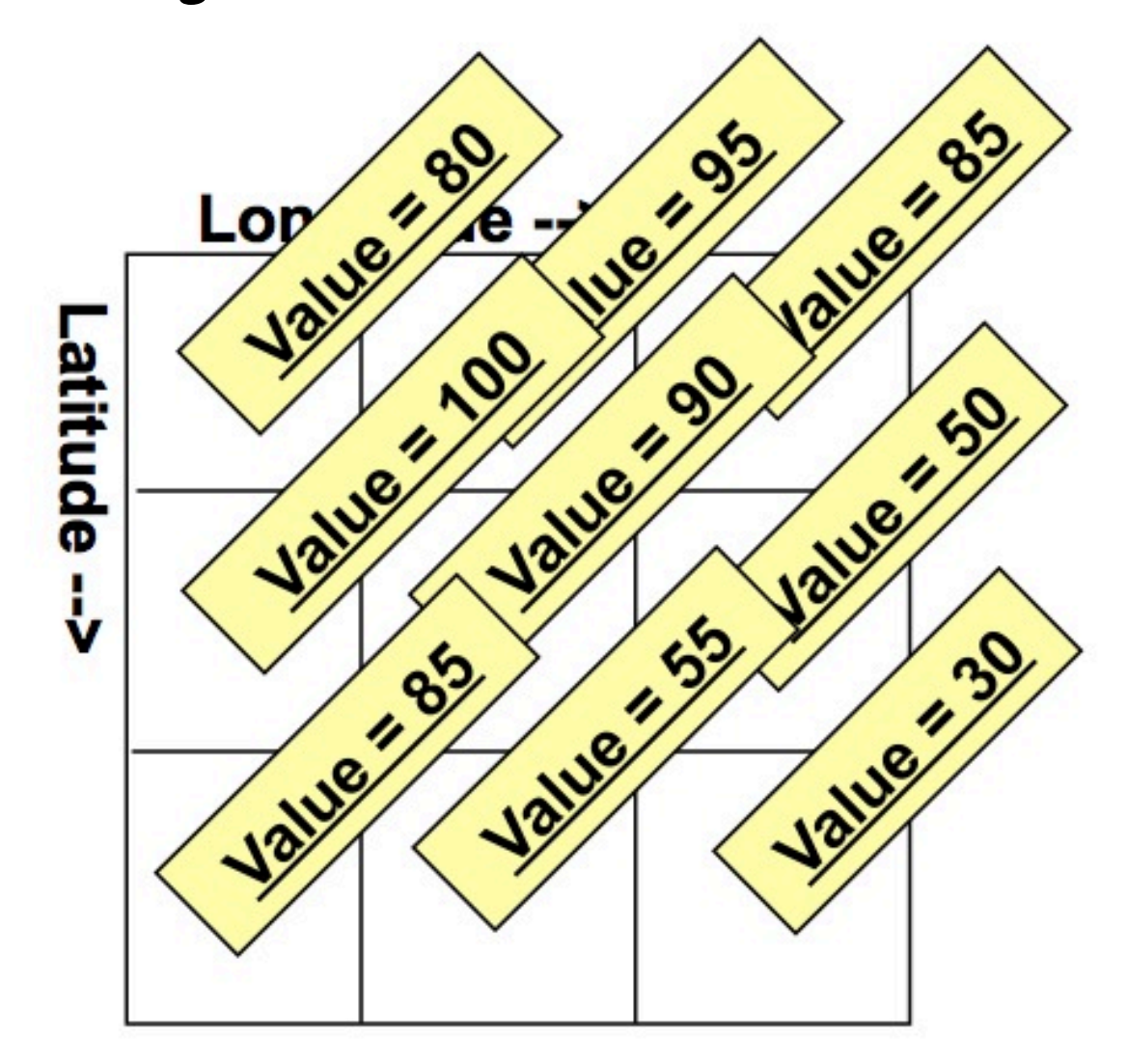

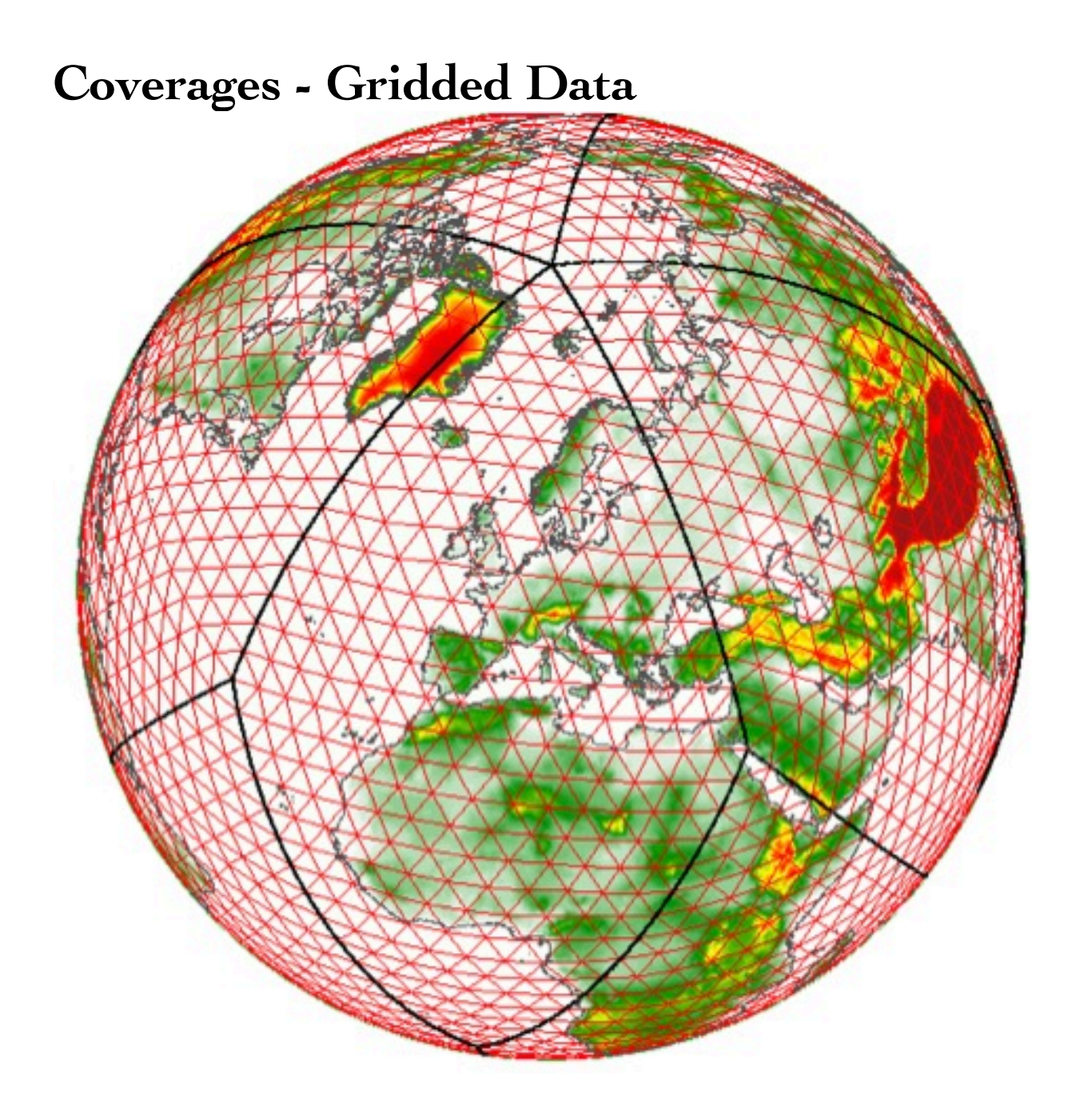

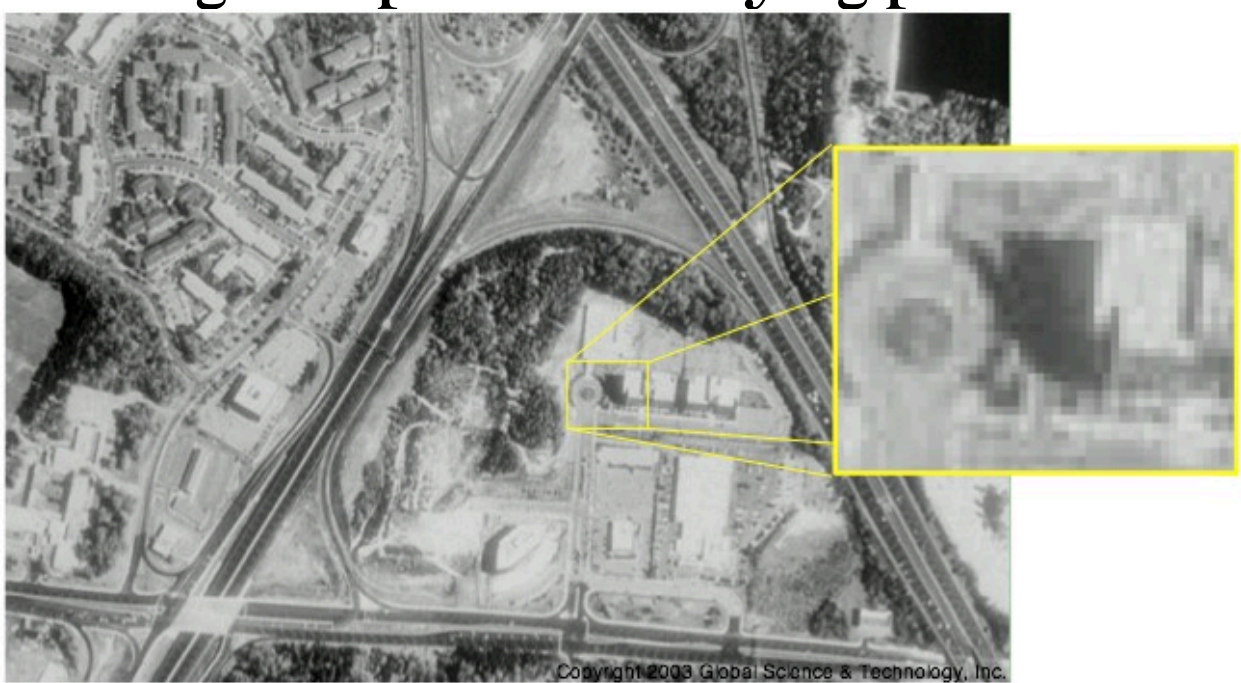

# **Coverages - Space time varying phenomena**

# **Coverage subsetting**

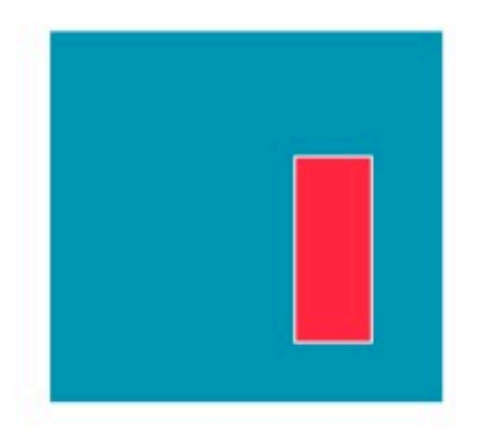

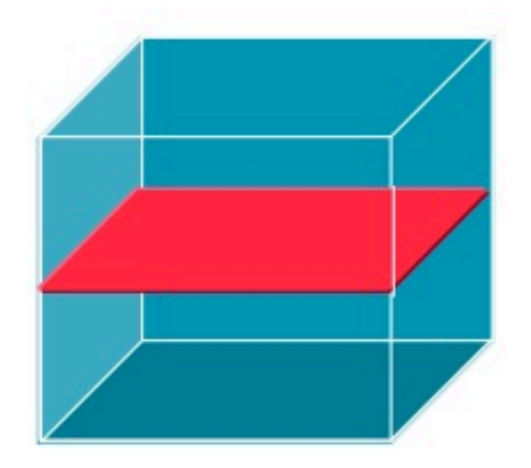

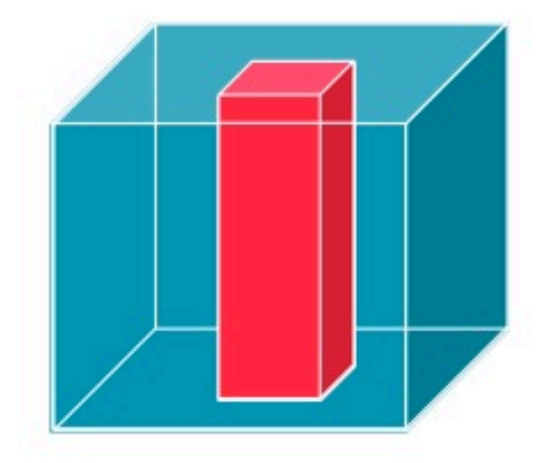

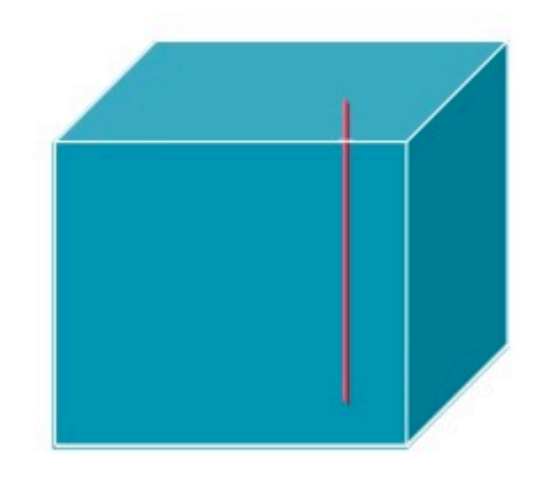

# **Web Coverage Service (WCS)**

standard interface enables interoperable access to geospatial coverages

WMS returns images WCS returns the data (e.g. GeoTiff)

## **WCS GetCapabilities**

 http://myServer? service=WCS& version=1.1.1& request=getCapabilities

#### **WCS GetCapabilities - Service**

#### **Identification**

.....

 <?xml version="1.0" encoding="ISO-8859-1"?> <Capabilities xmlns="http://www.ope...">

<ows:ServiceIdentification>

 <ows:Title>Atlas of the Cryosphere: Northern Hemisphere</ows:Title>

 <ows:Abstract>The National Snow and Ice Data Center (NSIDC) Atlas of the Cryosphere is a map server that provides data and information pertinent to the frozen regions of Earth, including monthly climatologies

 </ows:Abstract> <ows:Keywords> .... </ows:Keywords> <ows:ServiceType codeSpace="OGC">OGC WCS</ ows:ServiceType> <ows:ServiceTypeVersion>1.1.1</ ows:ServiceTypeVersion> <ows:Fees>none</ows:Fees> <ows:AccessConstraints>none</ ows:AccessConstraints>

</ows:ServiceIdentification>

#### **WCS GetCapabilities - Service Provider**

<ows:ServiceProvider>

```
 <ows:ProviderName>National Snow and Ice Data 
Center</ows:ProviderName>
        <ows:ProviderSite xlink:type="simple" 
xlink:href="http://nsidc.org"/>
        <ows:ServiceContact>
         <ows:IndividualName>NSIDC User Services</
ows:IndividualName>
         <ows:PositionName>User Services</
ows:PositionName>
         <ows:ContactInfo>
          .......
          </ows:Address>
          <ows:OnlineResource xlink:type="simple"
```
xlink:href="http://nsidc.org"/>

 <ows:HoursOfService>Our hours of operation are 9:00 A.M. to 5:00 P.M., U.S. Mountain Time, Monday through Friday. We are closed on most major United States holidays.</ows:HoursOfService>

 <ows:ContactInstructions>None.</ ows:ContactInstructions>

</ows:ContactInfo>

 <ows:Role>resourceProvider</ows:Role> </ows:ServiceContact> </ows:ServiceProvider>

#### **WCS GetCapabilities - Describe Coverage**

<ows:Operation name="DescribeCoverage">

<ows:Parameter name="identifiers">

 <ows:Value>sea\_ice\_concentration\_01</ows:Value> <ows:Value>seasonal\_snow\_classification</

ows:Value>

...

 <ows:Value>snow\_extent\_01</ows:Value> <ows:Value>snow\_water\_equivalent\_01</

ows:Value>

 <ows:Value>greenland\_surface\_melt</ows:Value> <ows:Value>greenland\_accumulation</ows:Value> <ows:Value>greenland\_bedrock\_elevation</

ows:Value>

…

 <ows:Value>greenland\_ice\_thickness</ows:Value> <ows:Value>greenland\_elevation</ows:Value>

</ows:Parameter>

</ows:Operation>

#### **WCS GetCapabilities - GetCoverage**

 <ows:Operation name="GetCoverage"> <ows:Parameter name="Identifier"> <ows:Value>sea\_ice\_concentration\_01</ows:Value> ...

<ows:Value>greenland\_bedrock\_elevation</

ows:Value>

...

</ows:Parameter>

<ows:Parameter name="InterpolationType">

<ows:Value>NEAREST\_NEIGHBOUR</ows:Value>

<ows:Value>BILINEAR</ows:Value>

</ows:Parameter>

</ows:Operation>

#### **WCS GetCapabilities - GetCoverage**

<ows:Operation name="GetCoverage">

 <ows:Parameter name="format"> <ows:Value>image/png</ows:Value> <ows:Value>image/tiff</ows:Value>

 </ows:Parameter> <ows:Parameter name="store"> <ows:Value>false</ows:Value> </ows:Parameter> <ows:Parameter name="GridBaseCRS"> <ows:Value>urn:ogc:def:crs:epsg::4326</ows:Value> </ows:Parameter> ...

```
 </ows:Operation>
```
...

...

#### **WCS GetCapabilities - more info about**

#### **coverages?**

<Contents>

<CoverageSummary>

 <ows:Title>Stroeve, J. and W. Meier. 1999, updated 2008. Sea Ice Trends and Climatologies from SMMR and SSM/I. Boulder, Colorado USA: National Snow and Ice Data Center. ...</ows:Title>

 <ows:Abstract> Sea ice concentrations from Nimbus-7 SMMR and DMSP SSM/I passive microwave data. Monthly climatologies of sea ice concentration represent mean ice concentration percentages for each month over the entire time period 1979-2007, which is generated from passive microwave brightness temperature data derived from Nimbus-7 ...</ ows:Abstract>

<Identifier>sea\_ice\_concentration\_01</Identifier>

#### **WCS GetCapabilities - more info about**

#### **coverages?**

 <Contents> <CoverageSummary>

...

<ows:BoundingBox

crs="urn:ogc:def:crs:OGC::imageCRS" dimensions="2"> <ows:LowerCorner>0 0</ows:LowerCorner> <ows:UpperCorner>316 332</ows:UpperCorner> </ows:BoundingBox>

 ... <ows:WGS84BoundingBox dimensions="2"> <ows:LowerCorner>-179.999998745864 34.9037152643753</ows:LowerCorner> <ows:UpperCorner>178.959571606408 53.7717181062498</ows:UpperCorner> </ows:WGS84BoundingBox> <SupportedFormat>image/tiff</SupportedFormat> <SupportedCRS>urn:ogc:def:crs:EPSG::32661</ SupportedCRS>

 ... </CoverageSummary>

#### **WCS DescribeCoverage**

Thickness and bed data set for the Greenland ice sheet

 http://nsidc.org/cgi-bin/atlas\_north? service=WCS& version=1.1.1& request=DescribeCoverage& identifier=greenland\_elevation

#### **WCS DescribeCoverage - Domain**

<Domain>

<SpatialDomain>

...

 <ows:BoundingBox crs="urn:ogc:def:crs:EPSG::32661" dimensions="2">

<ows:LowerCorner>-825267.555 -1151631.237</

ows:LowerCorner>

 <ows:UpperCorner>2173789.735 2041572.863</ ows:UpperCorner>

...

<GridCRS>

 <GridBaseCRS>urn:ogc:def:crs:EPSG::32661</ GridBaseCRS>

<GridType>urn:ogc:def:method:WCS:

1.1:2dSimpleGrid</GridType>

 <GridOrigin>-822767.555 2039072.863</GridOrigin> <GridOffsets>5000 -5000</GridOffsets>

 <GridCS>urn:ogc:def:cs:OGC:0.0:Grid2dSquareCS</ GridCS>

</GridCRS>

</SpatialDomain>

</Domain>

## **WCS DescribeCoverare - Range**

```
 <Range>
```
<Field>

<ows:Title>Greenland surface elevation (m)</

ows:Title>

 <Identifier>pixels</Identifier> <InterpolationMethods> <DefaultMethod>nearest neighbor</DefaultMethod> <OtherMethod>bilinear</OtherMethod> </InterpolationMethods> <Axis identifier="bands"> <AvailableKeys> <Key>1</Key> </AvailableKeys>  $\langle A \times \mathbf{X} \rangle$  </Field> </Range>

#### **WCS GetCoverage**

 http://nsidc.org/cgi-bin/atlas\_north? service=WCS& version=1.1.1& request=GetCoverage& crs=EPSG:32661& format=GeoTIFFFloat32& resx=5000& resy =5000& bbox=-500000,-500000,1800000,1700000& identifier=greenland\_elevation

# **WCS GetCoverage result**

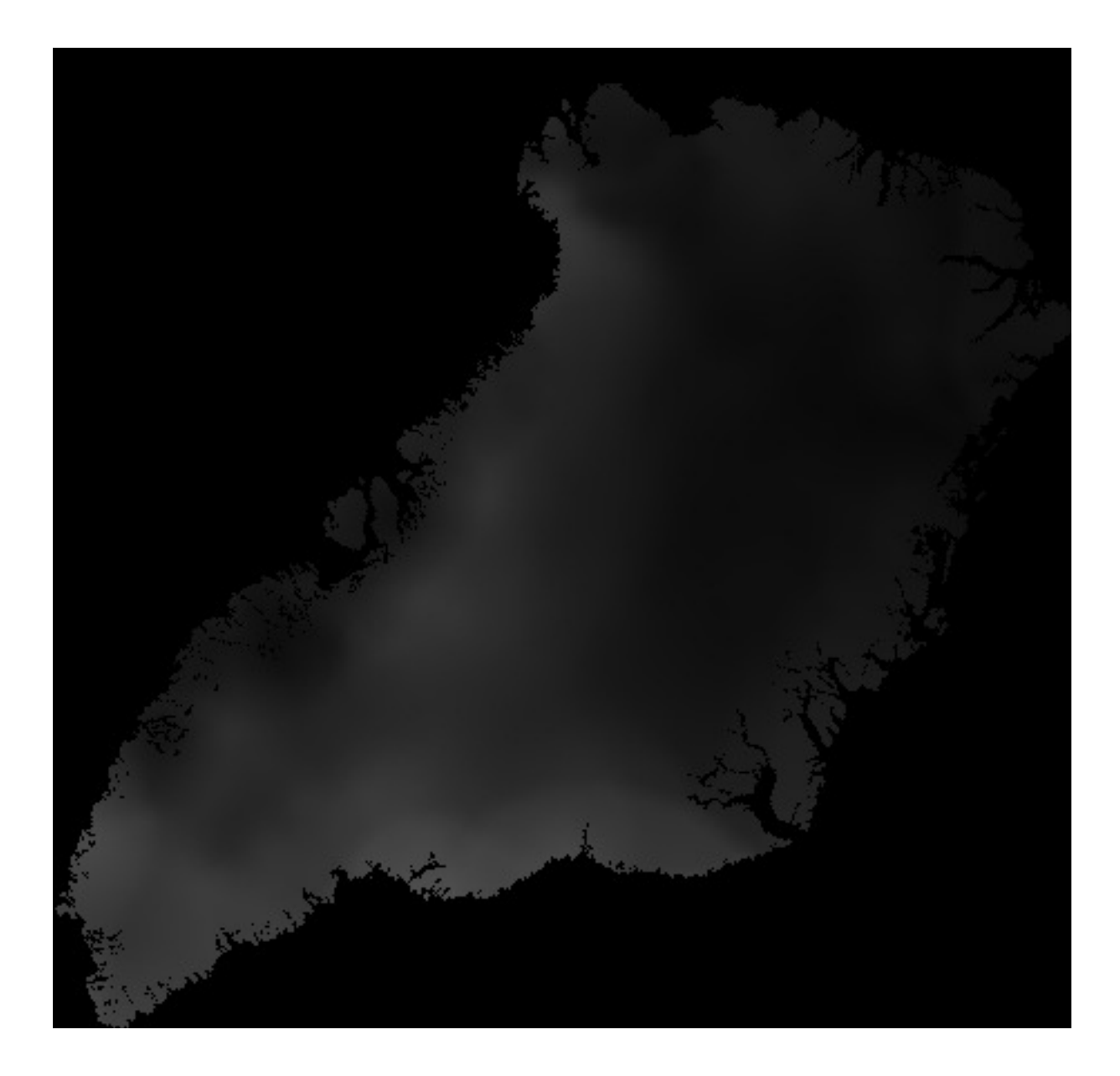

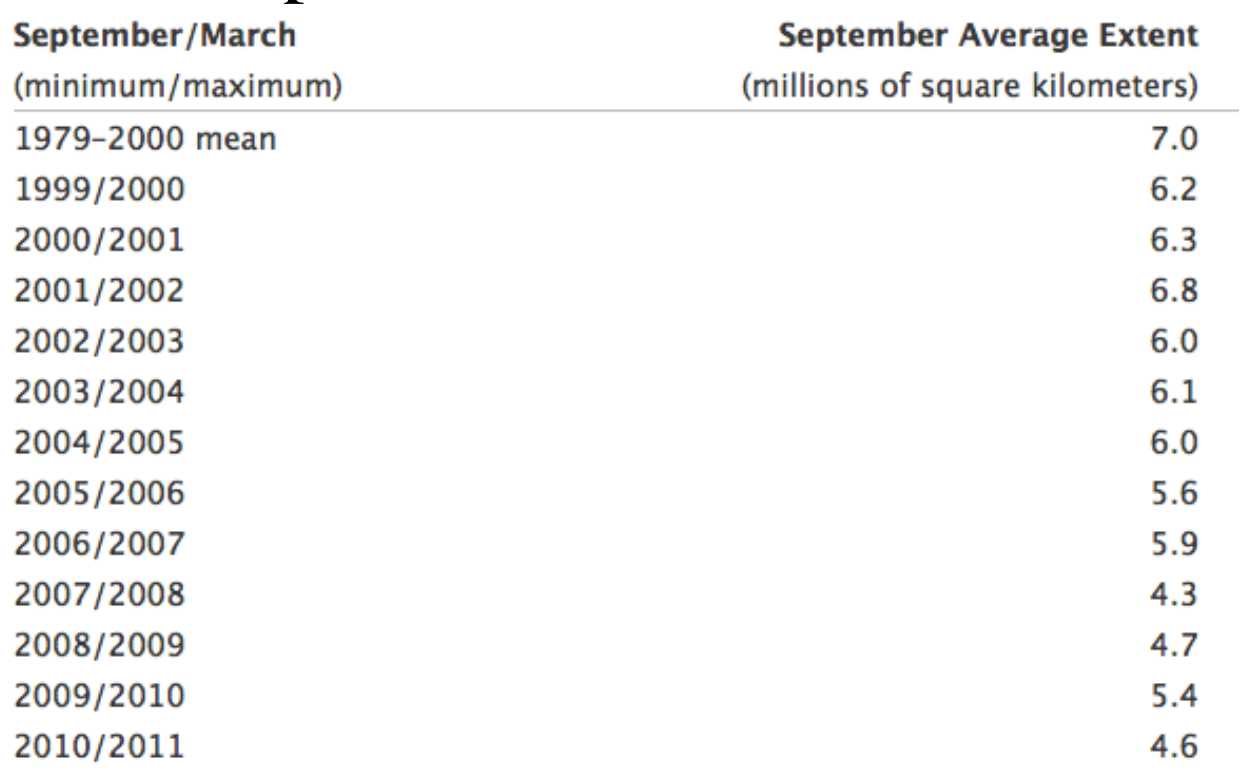

#### **Sea Ice Cap in the Artic Ocean**

From: Nasa Earth Obsevatory

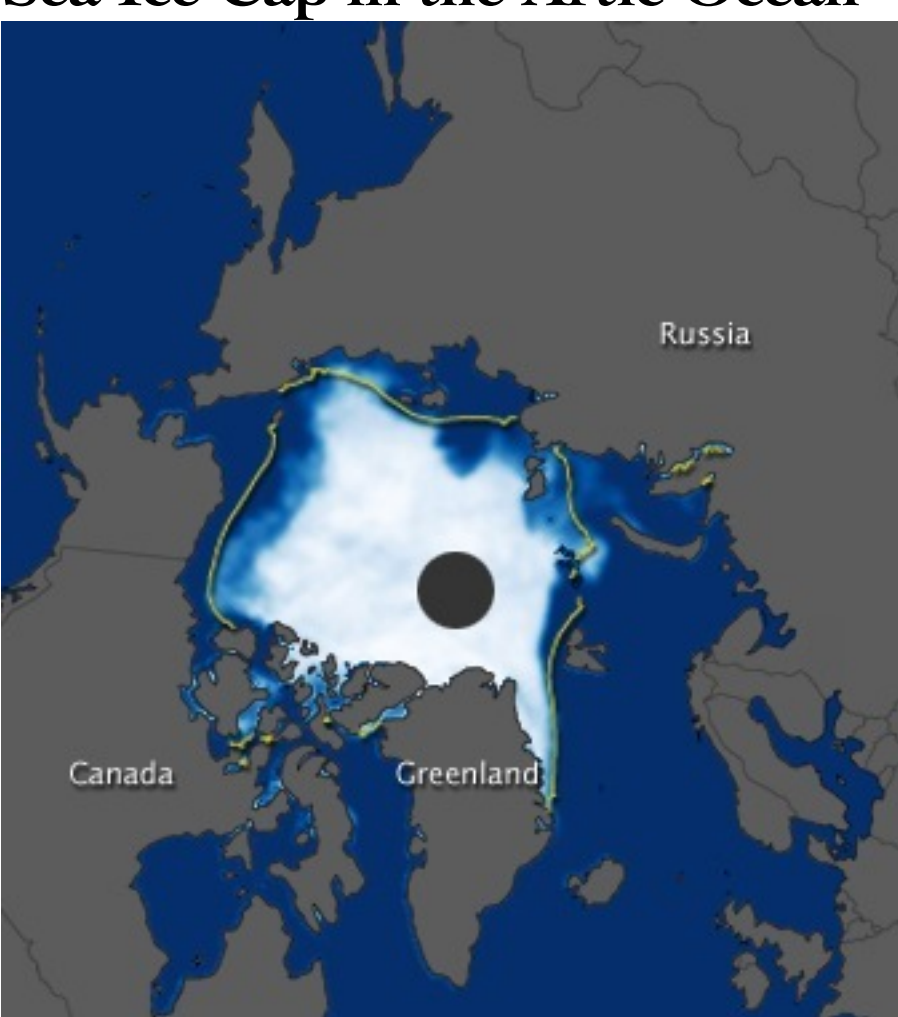

#### **Sea Ice Cap in the Artic Ocean**

Get an Image (raster) via WCS from the sea ice concentration in the arctic at NSIDC Atlas

#### **Supporting services**

#### **Web Map Context**

The OpenGIS Web Map Context

Implementation Specification defines how a specific grouping of one or more maps from one or more WMS servers can be described in a portable, platform-independent format for storage in a repository or for transmission between clients. A Context Document contains sufficient information for Client software to reproduce the map, and ancillary metadata used to annotate or describe the maps and their provenance for the benefit of human viewers.

# **Symbology Encoding**

The OpenGIS **Symbology Encoding**

Implementation Specification defines an XML language for styling information used to portray Feature and Coverage data.

#### **Styled Layer Descriptor**

The OpenGIS **Styled Layer Descriptor Profile** of the Web Map Service Implementation Specification explains how WMS can be extended to allow user-defined symbolization of feature and coverage data. This profile defines how the Symbology Encoding specification can be used with WMS.

# **Filer Encoding**

The OpenGIS **Filter Encoding** Implementation Specification defines a common component that can be used by a number of OGC web services. Any service that can query objects from a web-accessible repository can make use of the Filter Encoding. For example, WFS may use Filter Encoding in a GetFeature operation

## **Catalogs**

# **Metadata and Catalogs**

# **Catalogs**

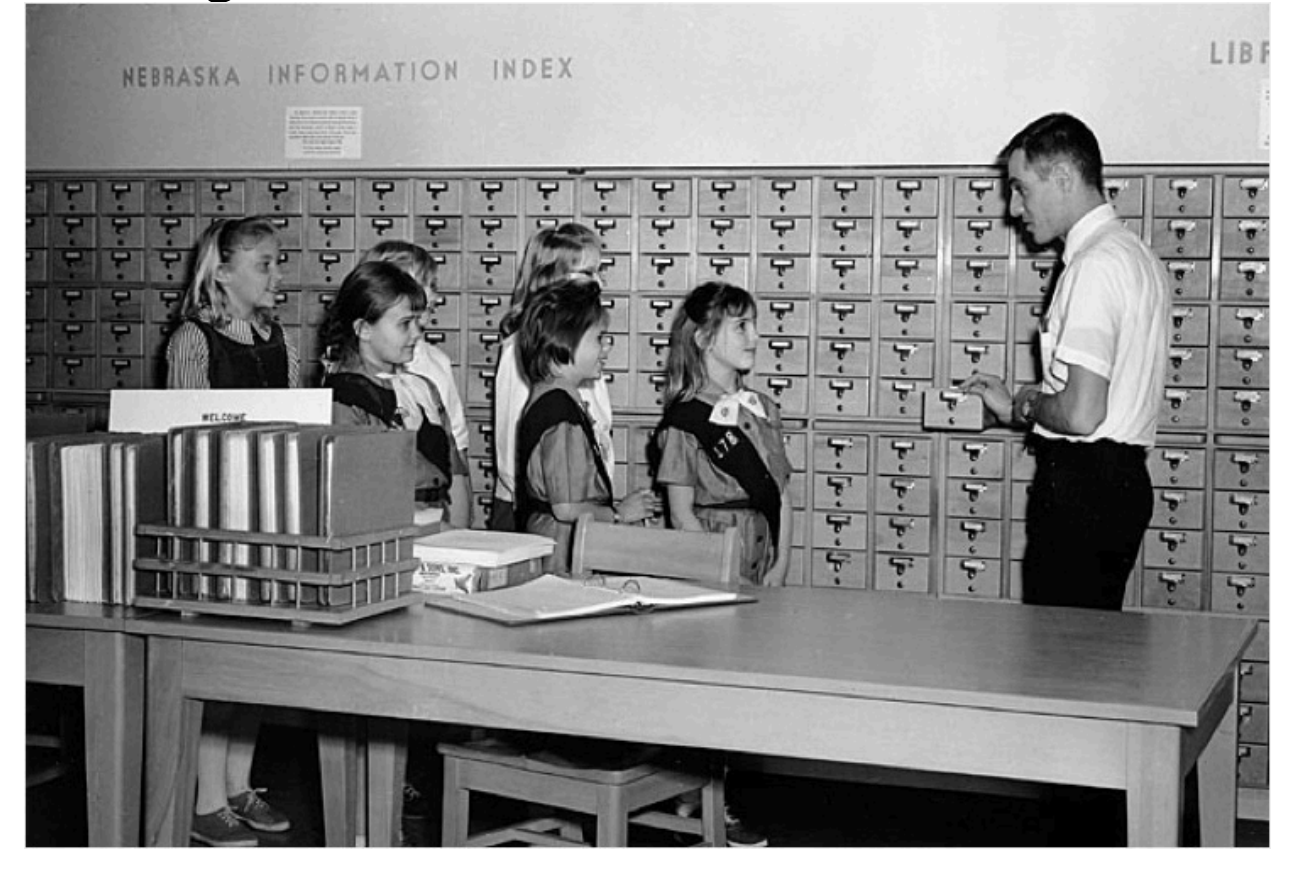

# **Catalog Services**Users/Consumers Applications catalog service **METADATA** Geospatial Data and Services Organizations/Providers

#### **Catalog Terminology**

Resource – anything on the Web

Metadata – data about data

Search – discovery & evaluation of resources

#### **Catalog Terminology**

Catalog – organized list of items

Registry – system for maintaining a register

Repository / Archive – for storage

Trader – connects providers with consumers

# **What is this ?**

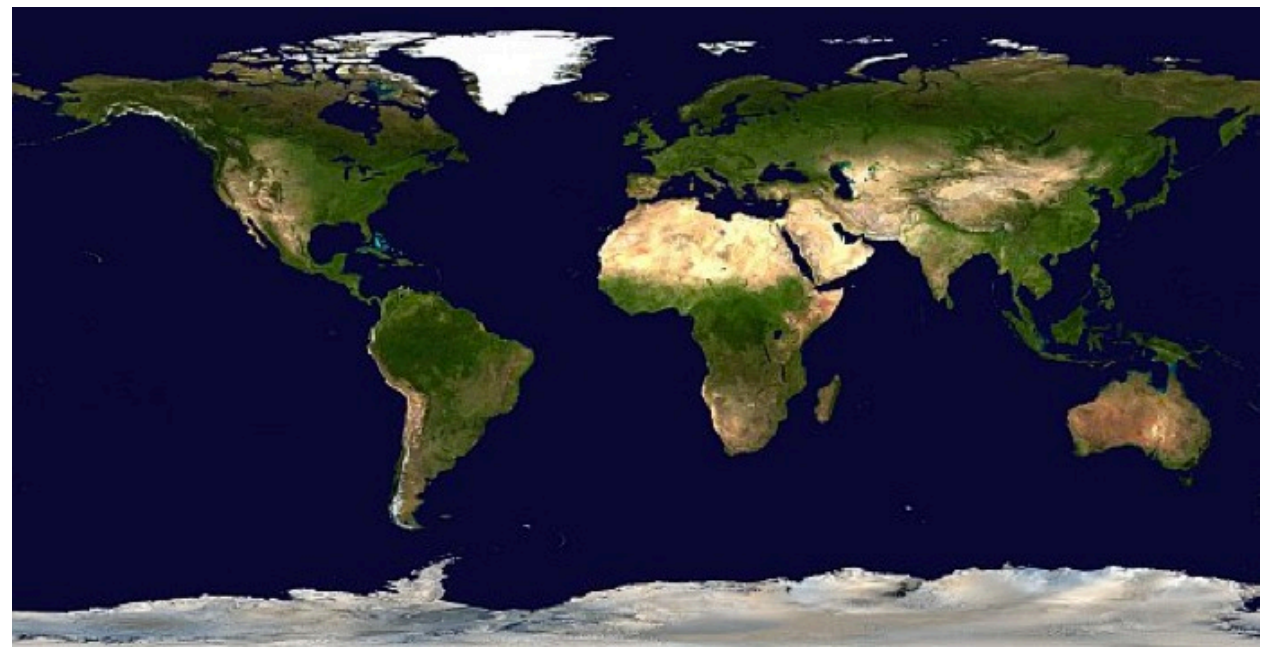

#### **Usefull Metadata**

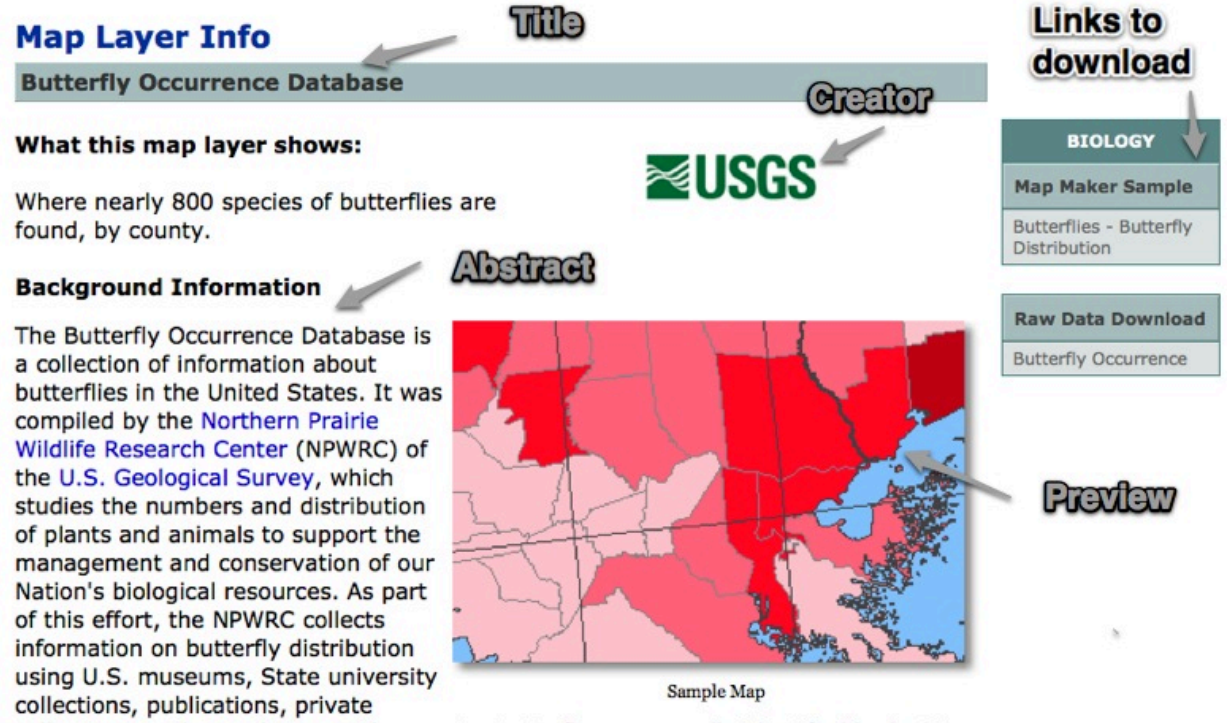

collections, and consultation with experts. Butterflies are usually identified by looking at actual specimens.

#### **Metadata Standards**

FGDC Content Standard for Digital Geospatial Metadata (CSDGM)

ISO 19115 Geographic Information - Metadata
#### **FGDC**

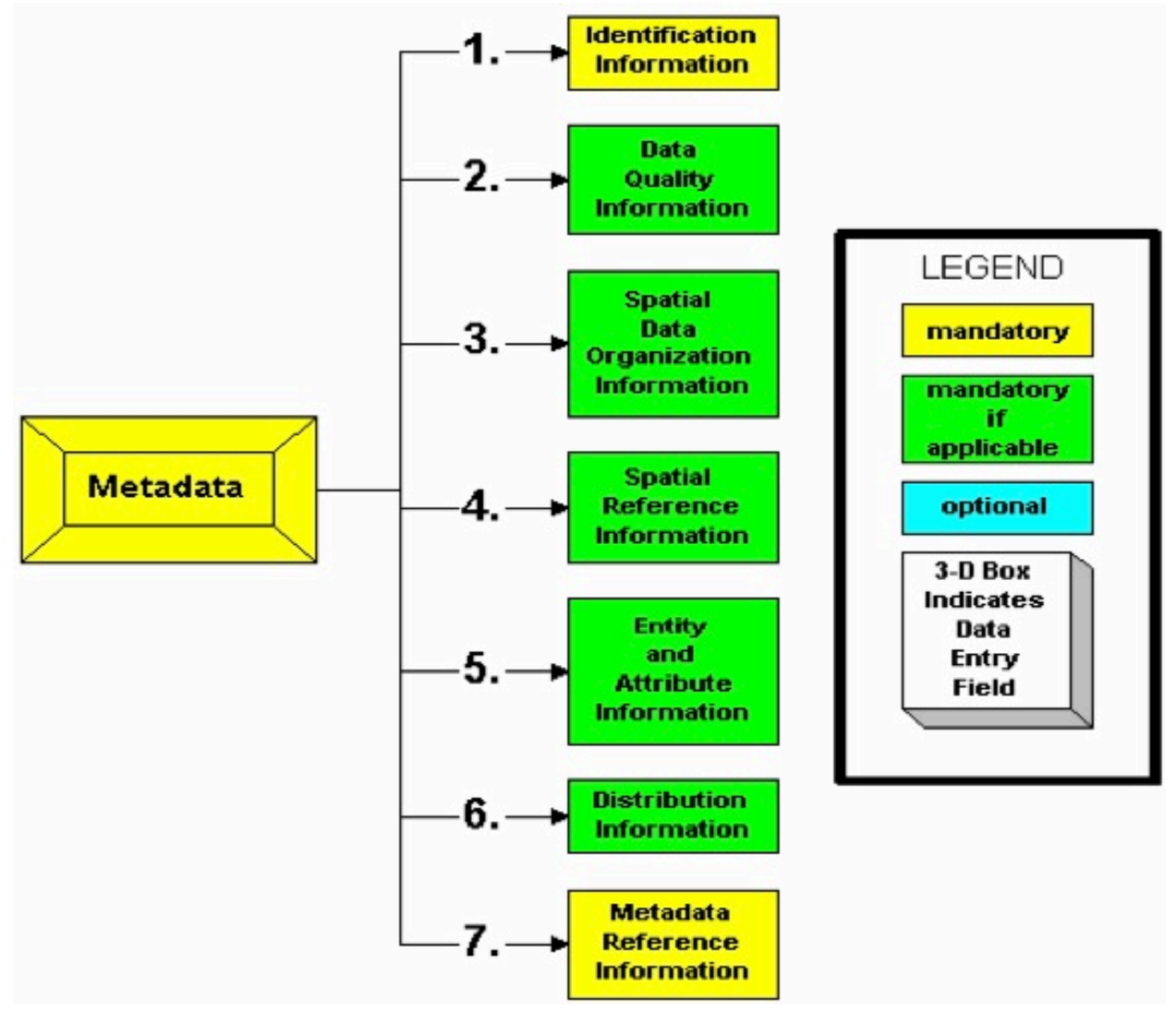

#### **ISO 19115** Constraint Content information information Portrayal catalogue Citation and responsible information party information Distribution information Maintenance information Metadata entity set information Metadata extension information Application schema information Identification information Reference system information Data quality<br>information Spatial representation Extent information information **Units of Measure**

#### **ISO 19115**

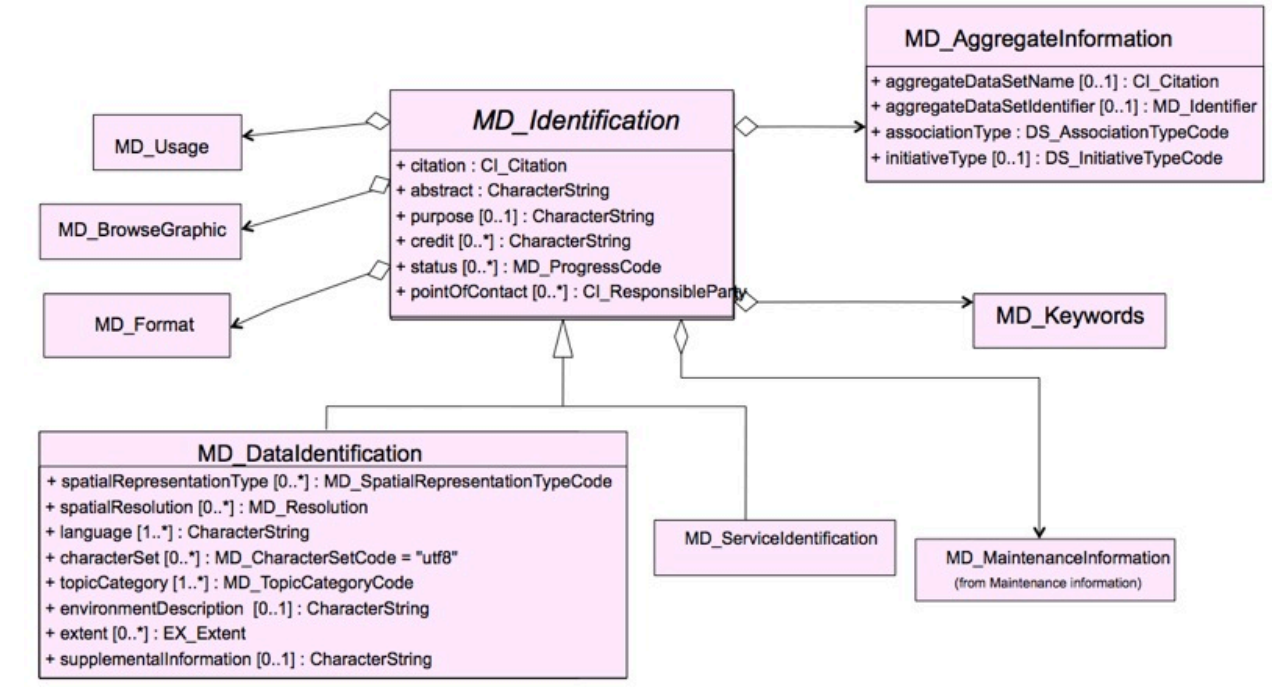

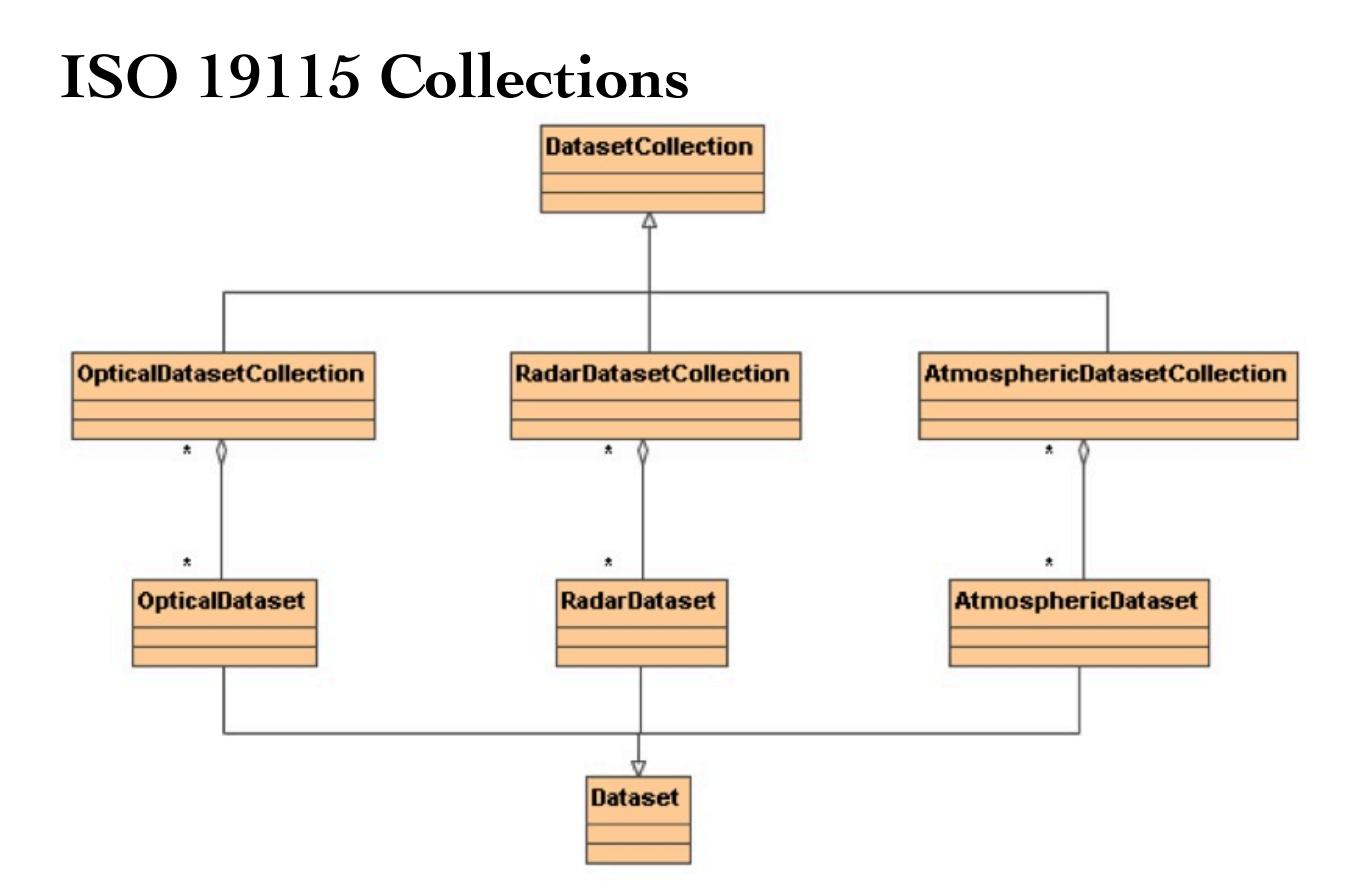

#### **CSW**

#### **Catalog Services**

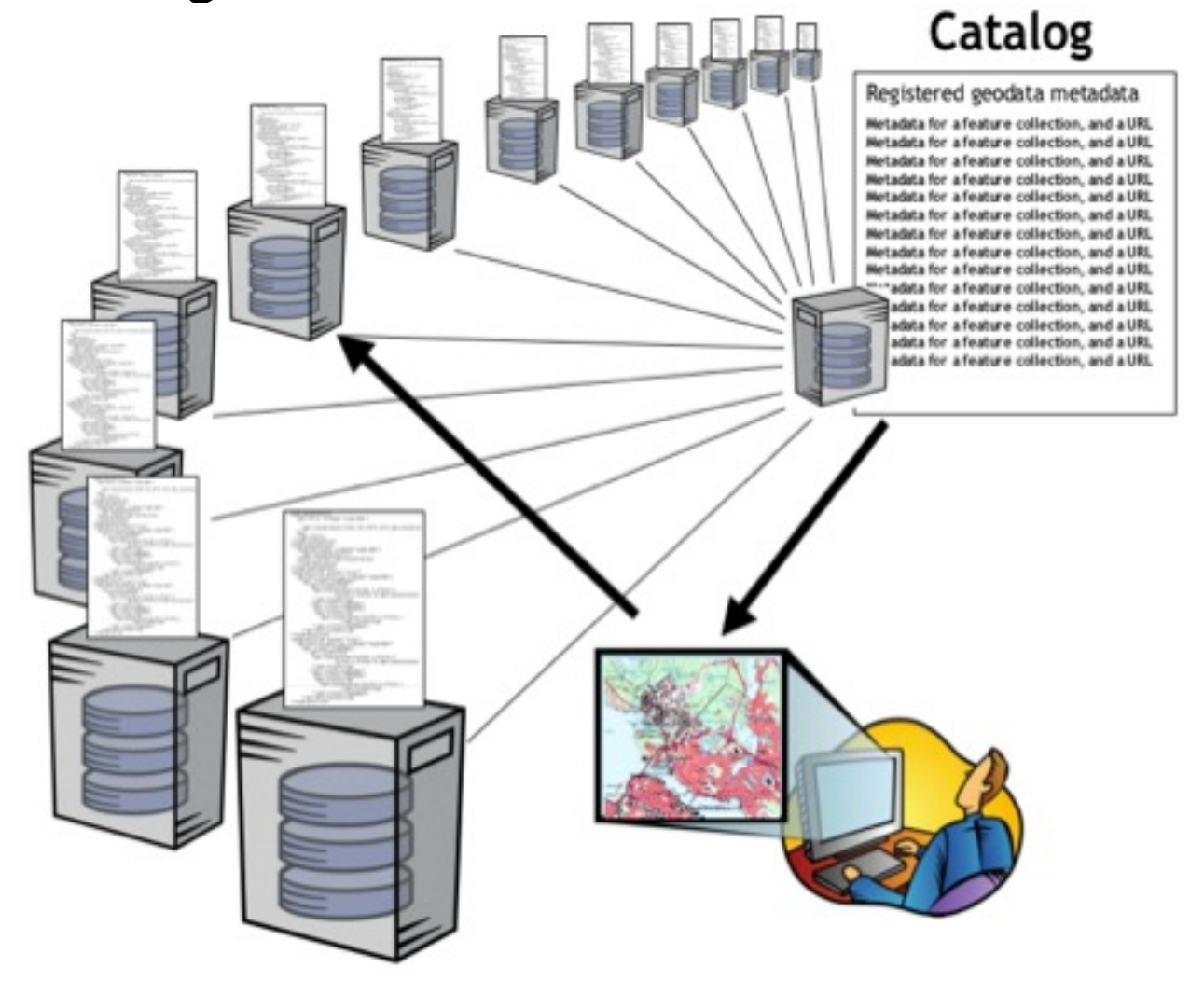

#### **CSW**

#### ISO 19119 Metadata Profile

Z39.50 Profile

OASIS ebRIM Profile

**OpenSearch** 

# **GEOOS Registry (400 entries)**

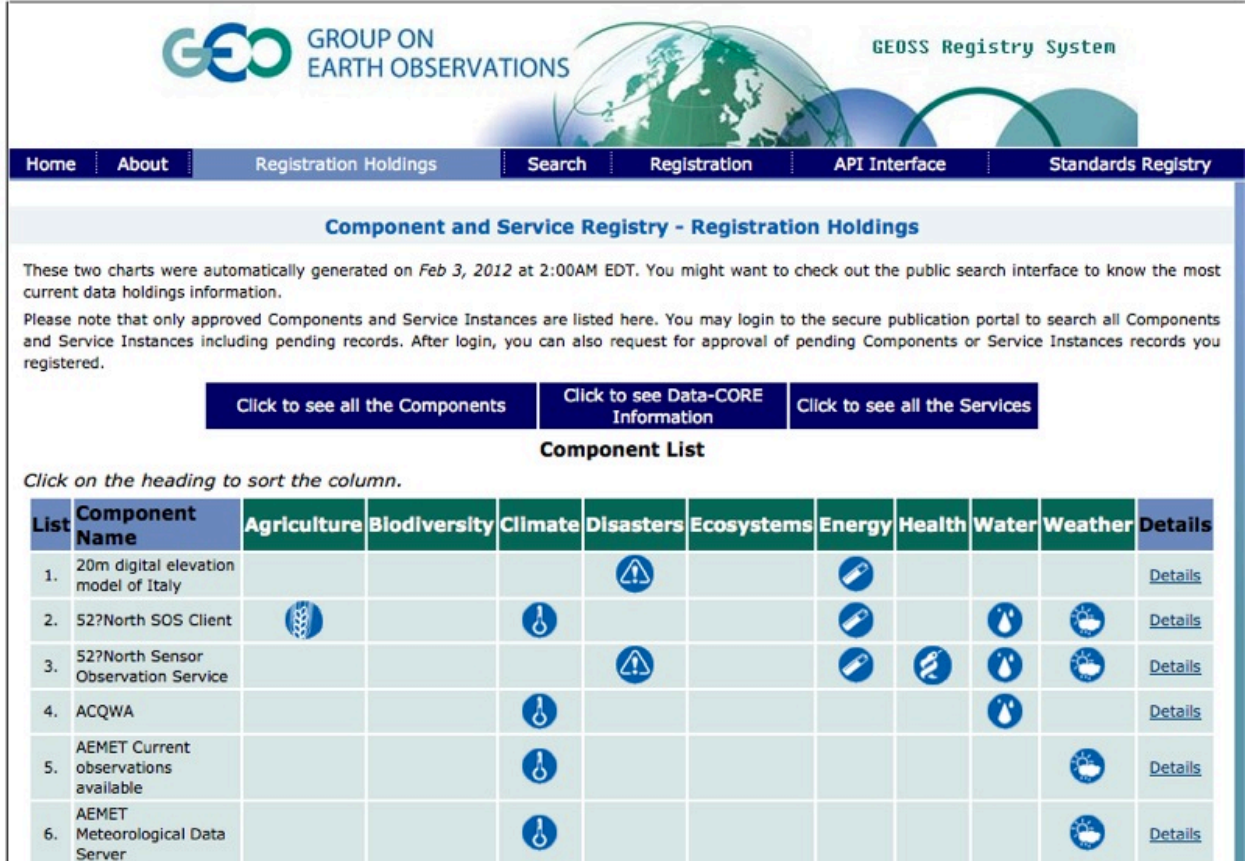

# **CSW Operations**

#### **CSW GetCapabilities**

 http://geossregistries.info:1090/GEOSSCSW202/ discovery? Request=GetCapabilities&

 Service=CSW& Version=2.0.2

#### **CSW DescribeRecord**

 http://geossregistries.info:1090/GEOSSCSW202/ discovery?

> Request=DescribeRecord& Service=CSW& Version=2.0.2&

NAMESPACE=xmlns(rim=urn:oasis:names:tc:ebxmlregrep:xsd:rim:3.0)

#### **CSW GetRecordById**

 http://geossregistries.info:1090/GEOSSCSW202/ discovery?

Service=CSW& Request=GetRecordById& Id=urn:uuid:a9ad5a4b-1589-4876 a149-904fc5a9fef0:1.8

#### **ebRIM**

# **ebRIM Enhanced information model for catalogs**

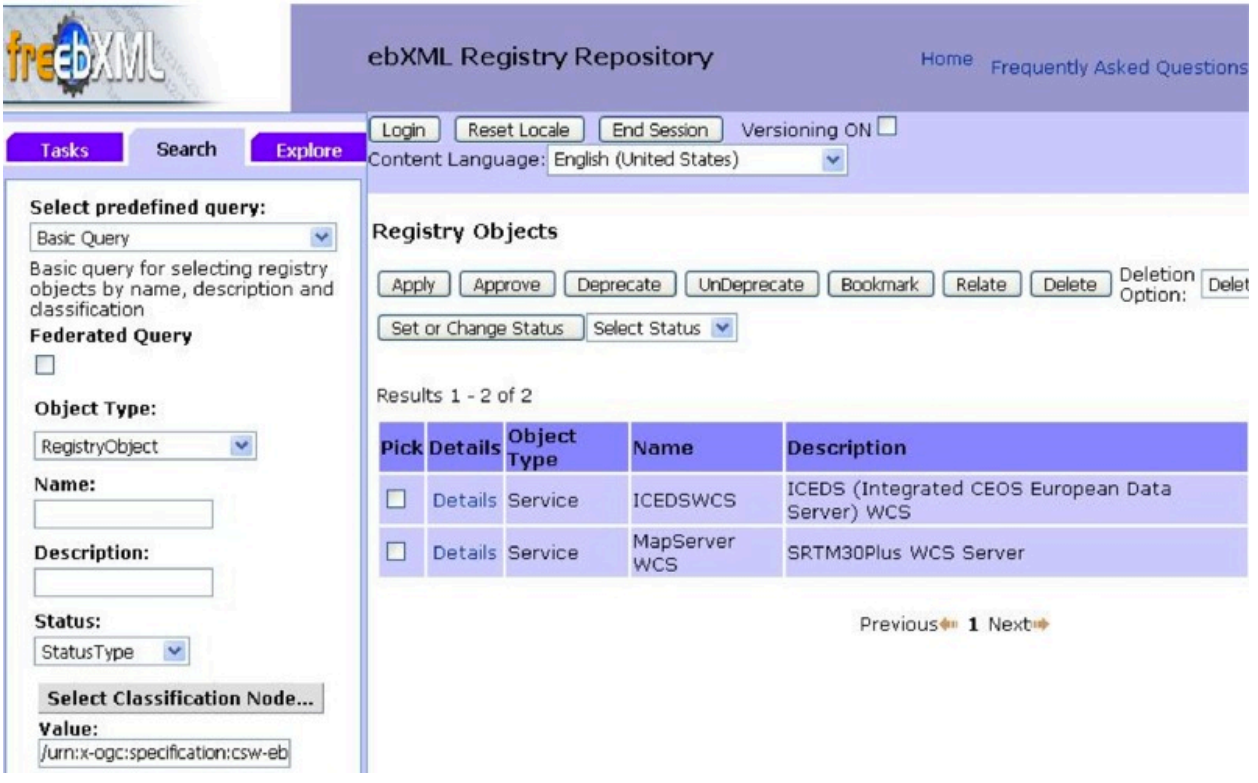

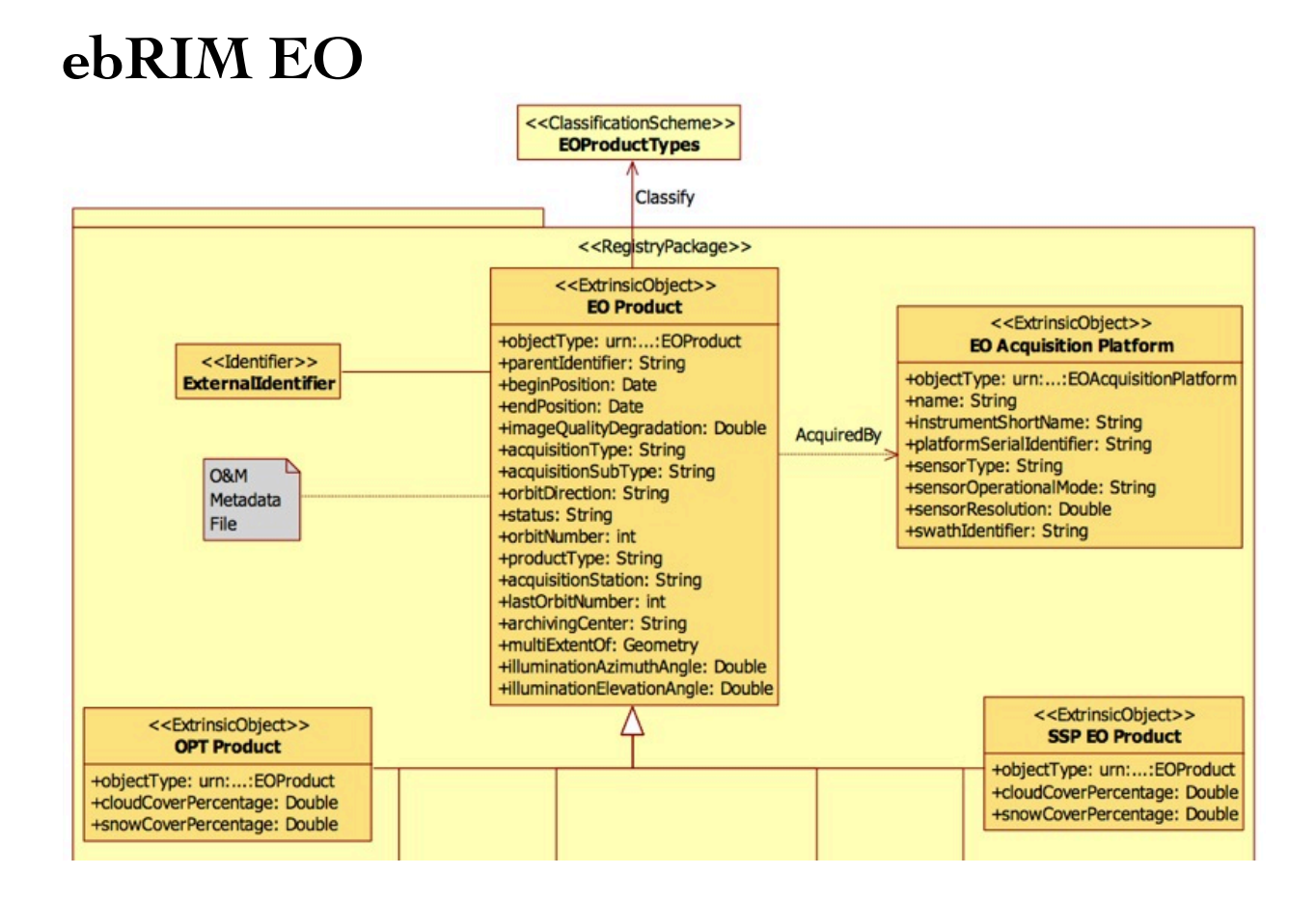

### **OpenSearch**

#### **Federated Search with OpenSearch**

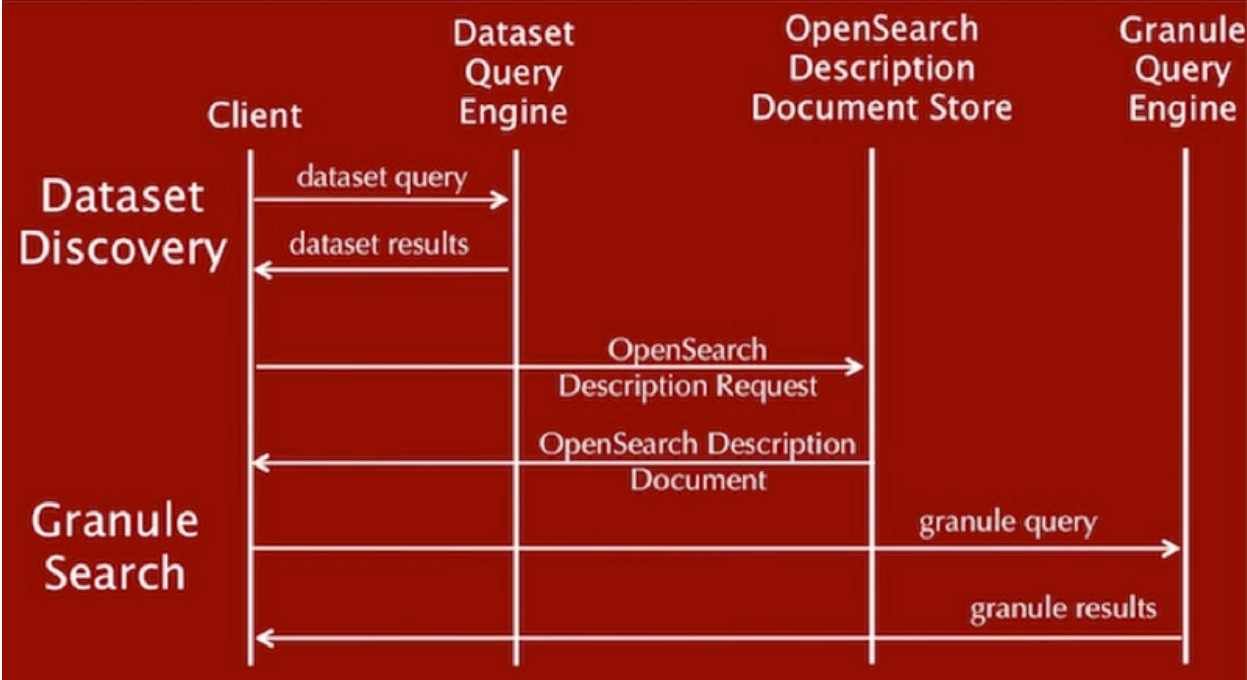

#### **OpenSearch Description Document**

 <?xml version="1.0" encoding="UTF-8"?> <OpenSearchDescription xmlns="http://a9.com/-/spec/opensearch/1.1/"> <ShortName>Mirador Dataset Search</ShortName> <Description>Use Mirador Dataset Search to obtain a list of Earth Science Data Sets</Description> <Tags>Mirador Dataset Search</Tags> <Contact>mirador-disc@listserv.gsfc.nasa.gov</ Contact> <Url type="application/atom+xml" template="http://mirador.gsfc.nasa.gov/cgi-bin/ mirador/collectionlist.pl? keyword={searchTerms}&

```
 page=1&
   count={count}&
   osLocation={geo:box}&
   startTime={time:start}&
   endTime={time:end}&
    format=atom"/>
</OpenSearchDescriptio
```
#### **OpenSearch Geo**

 http://example.com/? q=pizza&bbox=-111.032,42.943,-119.856,43.039&format=rss

http://example.com/?

q=pizza&lat=43.25&lon=-123.45&radius=10000&format=rss

http://example.com/?q=pizza&l=boston&format=rss

# **OpenSearch**